#### ПРОСТРАНСТВО РЕШЕНИЙ ДЛЯ РАЗВИТИЯ ИННОВАЦИЙ

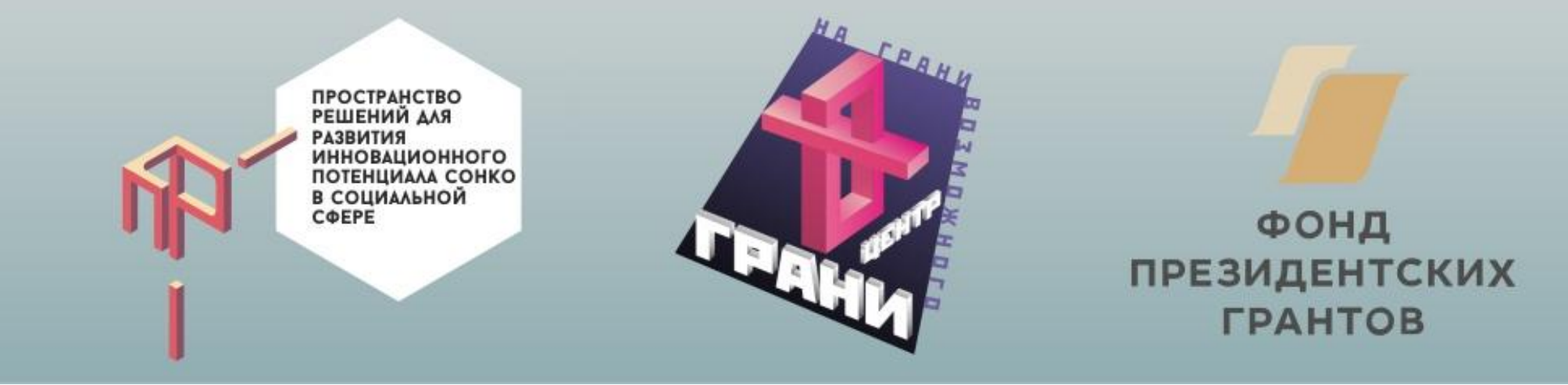

# **Информационная безопасность на «удаленке»**

**Тимофей Дубровских Ольга Шилова Центр ГРАНИ**

## Ведущий — Тимофей Дубровских

Системный администратор Центра ГРАНИ Активист

Амбассадор информационной безопасности

### Почему мы об этом говорим?

Переходя на удаленку, компании открывают хакерам доступ к своим серверам

- Из-за спешного массового перехода компаний на удаленную работу стремительно растет число корпоративных серверов, доступных для злоумышленников из интернета – сообщили 27 марта 2020 года эксперты центра мониторинга и реагирования на киберугрозы Solar JSOC. Одна из главных причин – применение компаниями незащищенных протоколов.
- По данным Solar JSOC, всего за одну неделю количество устройств, доступных из интернета по незащищенному протоколу RDP, выросло на 15% в России (общее число на сегодня более 76 тыс. единиц) и на 20% в мире (более 3 млн единиц).

Злоумышленники могут получить доступ к каждому десятому открытому удаленному рабочему столу

• 27 марта 2020 года компания Positive Technologies сообщила о том, что в ходе мониторинга актуальных угроз (threat intelligence) эксперты компании выяснили, что число сетевых узлов в России, доступных по протоколу удаленного рабочего стола (RDP) всего за три недели (с конца февраля 2020 года) увеличилось на 9% и составило более 112 000. Уже сейчас свыше 10% таких ресурсов уязвимы для ошибки безопасности BlueKeep (CVE-2019-0708), которая позволяет взломщику получить полный контроль над компьютером на базе Windows.

# Как предотвратить?

Правила

## Шаг 1. Сформируйте перечень конфиденциальных документов и

### данных

- Определите, какие сведения нужно контролировать, чтобы обеспечить информационную безопасность.
- Когда утвердите окончательный перечень, закрепите его внутренним нормативным документом - «Перечень информации, имеющей ограниченный доступ».
- В дополнение к перечню информации, создайте правила, регулирующие информационную безопасность. Например, «Правила работы с финансовой документацией и сведениями, носящими конфиденциальный характер».

<sup>•</sup> Источник: https://www.fd.ru/news/48239-informatsionnaya-bezopasnost-pri-organizatsii-udalennoy-raboty

## Шаг 2. Установите круг лиц, которые имеют допуск к финансовым

#### сведениям

- •Проанализируйте, кому из сотрудников компании для работы нужен доступ к конфиденциальным данным.
- •Выделите тех, кому требуется постоянный допуск, а для остальных работников пропишите правила доступа к данной информации.

#### Шаг 3. Проведите инструктаж удаленных работников в сфере информационной безопасности

•Чтобы поддерживать дисциплину, можно даже установить штрафы и взыскания за нарушение правил.

### Шаг 4. Используйте технические решения, которые позволят специалистам по безопасности контролировать сотрудников

- Совет весьма спорный, но допустимый , когда удаленный сотрудник работает на корпоративном ноутбуке.
- Либо просто не давать в руки того, кто работает удалённо, ценных конфиденциальных документов.
- Самые быстрые и простые меры,которые вы можете предпринять: Установите пароли для документов и папок сократите набор прав

## Шаг 5. Контролируйте смену паролей и ключей

- •Чтобы усилить меры безопасности, периодически меняйте электронные ключи и пароли от учетной системы, электронной почты сотрудников.
- •Если увольняете работника или меняете его обязанности, смените все пароли, к которым он имел доступ, и проконтролируйте, чтобы он сдал все электронные носители.

# Как предотвратить?

Программы

- Установить систему проверки всех процессов, выполняемых подключенным компьютером. Таким образом, можно будет остановить кибер-атаки, которые не используют вредоносные программы, а также сложные и неизвестные атаки, благодаря которым злоумышленники могут проникнуть в корпоративную сеть через компьютер сотрудника без его ведома.
- Соединение между компьютером и корпоративной сетью всегда должно быть защищено с помощью VPN (виртуальной частной сети). Такая частная сеть позволяет создавать защищенную локальную сеть без необходимости физического подключения ее участников друг к другу.
- Пароли, используемые для доступа к корпоративным службам, и пароли сотрудников в целом должны быть сложными и трудными для расшифровки.
- Важно использовать многофакторную аутентификацию (МFA). Благодаря этой двойной системе проверки доступа, можно более эффективно защитить доступ к VPN, к логинам сотрудников для корпоративных порталов и ресурсов, к облачным приложениям. Она даже поможет соблюдать требования по защите данных.
- Системы межсетевого экрана, будь то виртуальные или физические, являются первой линией защиты в корпоративной сетевой безопасности. Эти системы отслеживают входящий и исходящий трафик и принимают решение о блокировке или разрешении определенного трафика на основе набора ранее определенных политик безопасности.
- Службы мониторинга для сетей, приложений и пользователей, а также службы реагирования и устранения возможных сбоев также необходимы для мониторинга и обеспечения непрерывности работы при удаленной работе его сотрудников.

#### Что мы сделали у себя?

- •Двойная аутентификация
- VPN на все устройства (или почти на все)
- •Шифрование
- •Использование безопасных мессенджеров
- •Запрет на передачу документов через социальные сети
- •Хитрости в ZOOM, для отсечения троллей

Пандемия запустила процесс глобальной вынужденной цифровизации. Сколково

### Что защищаем

- •Веб-Сервер Данные сервера
- •Электронные почты Данные переписок (особенность пользовательских соглашений yandex.ru, mail.ru)
- •Сайт, старый сайт Данные на сайте (что может случиться с заброшенным сайтом, почему важна антивирусная защита сайтов)
- Группы в социальных сетях Данные социальных сетей
- Конференции в ZOOM данные конференций

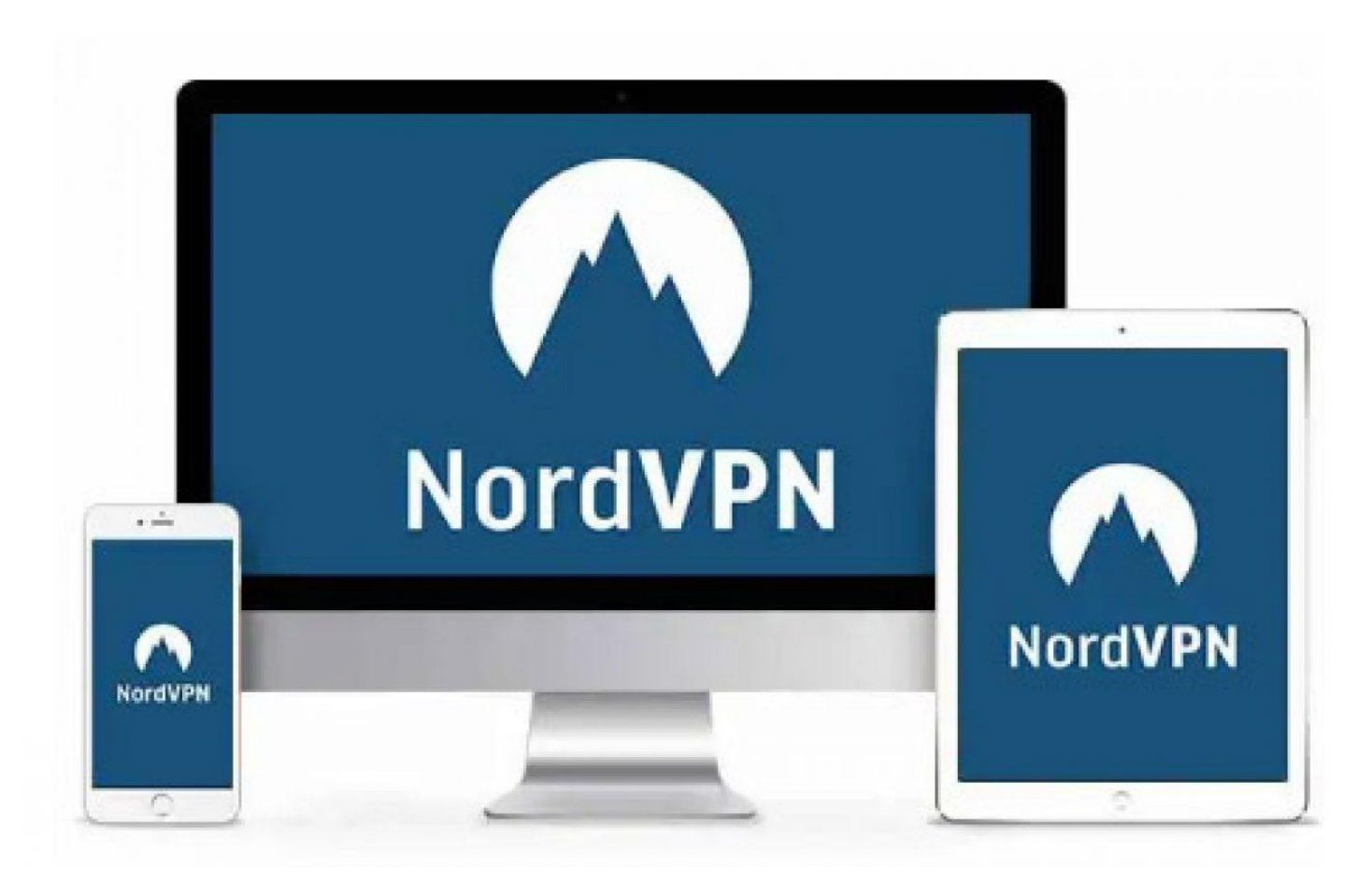

## Шифрование

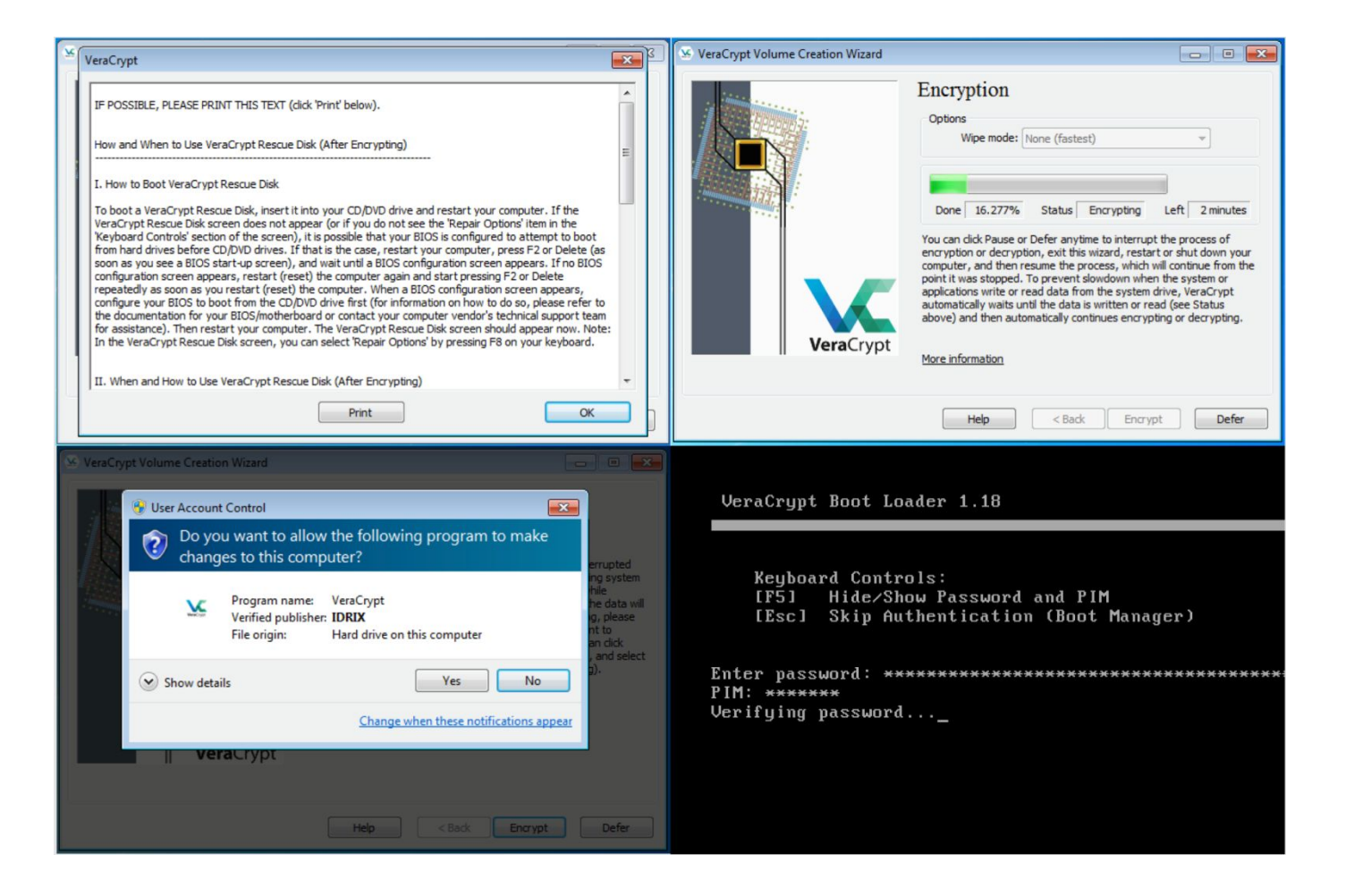

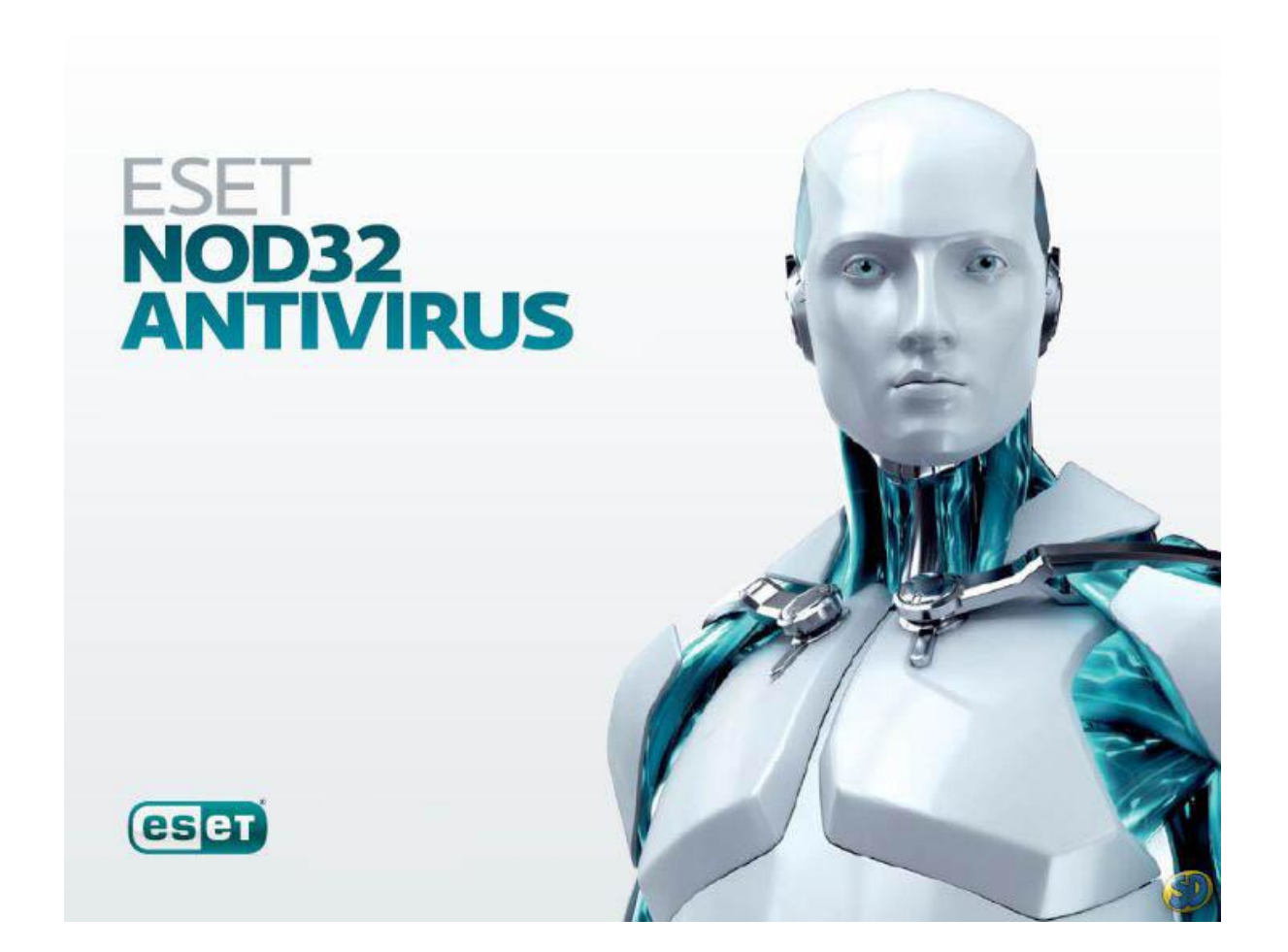

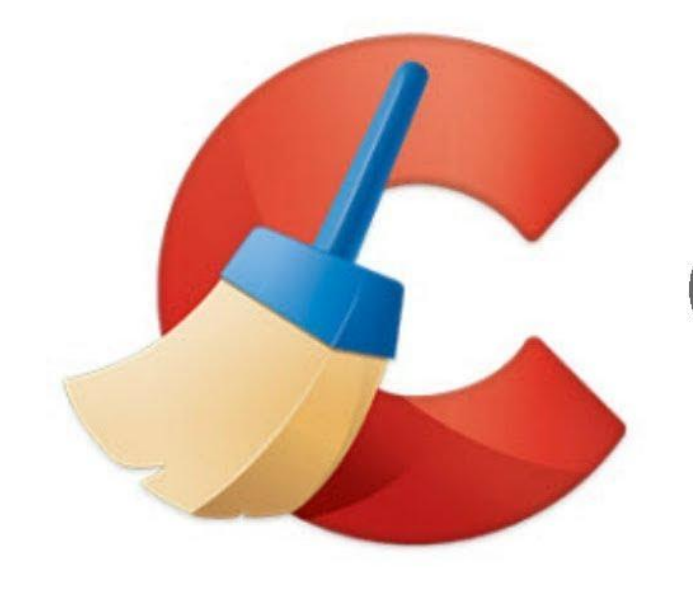

# **CCLEANER**

#### Чек лист безопасности

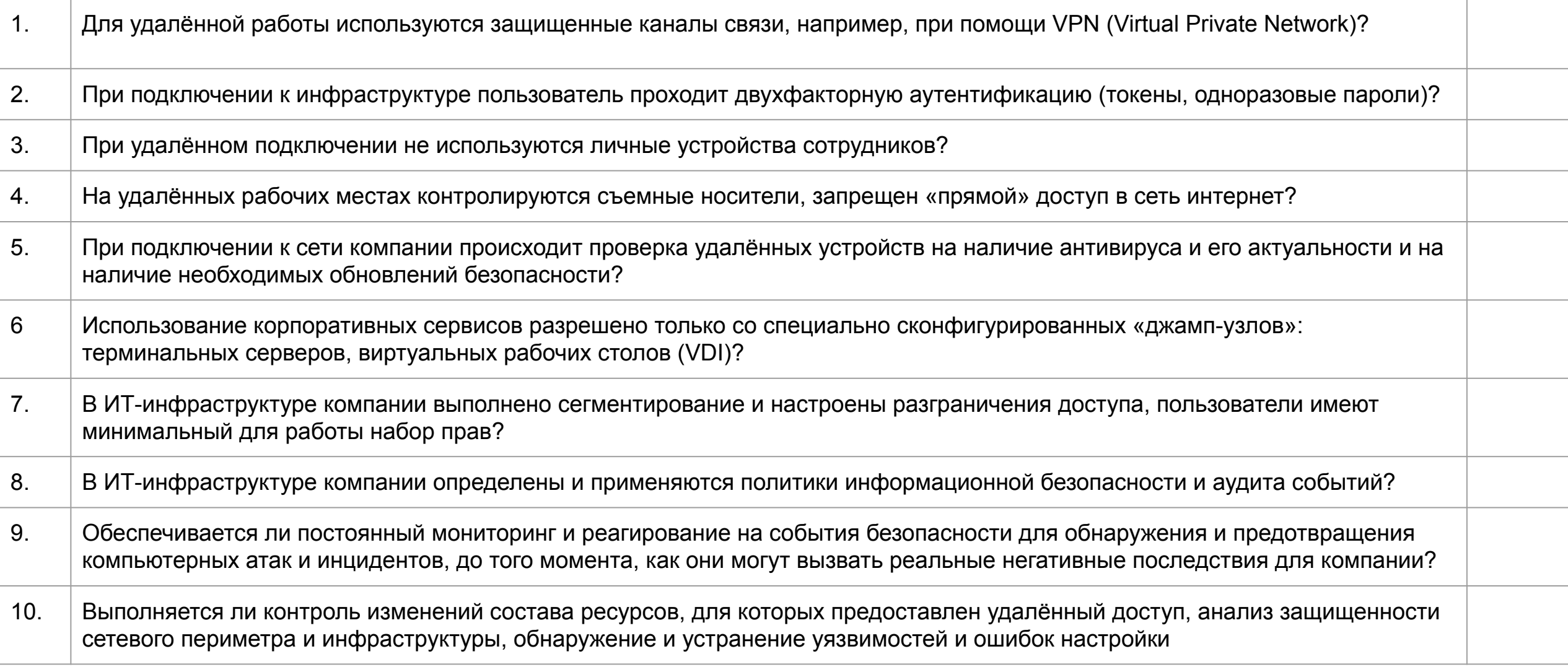

# Распространенные опасности

### Фишинговые компании

- электронные письма на тему коронавируса , чтобы попытаться обманным путем заставить пользователей скачать и запустить вредоносные программы.
- рассылка от лица государственных учреждений, отправляющих информацию о вирусе;
- рассылка информации о возможностях заказов на покупку масок для лица в целом СИЗ
- Сайты с необходимостью ввода адреса электронной почты и другой личной информации

#### Не вводите свои данные на незнакомых сайтах

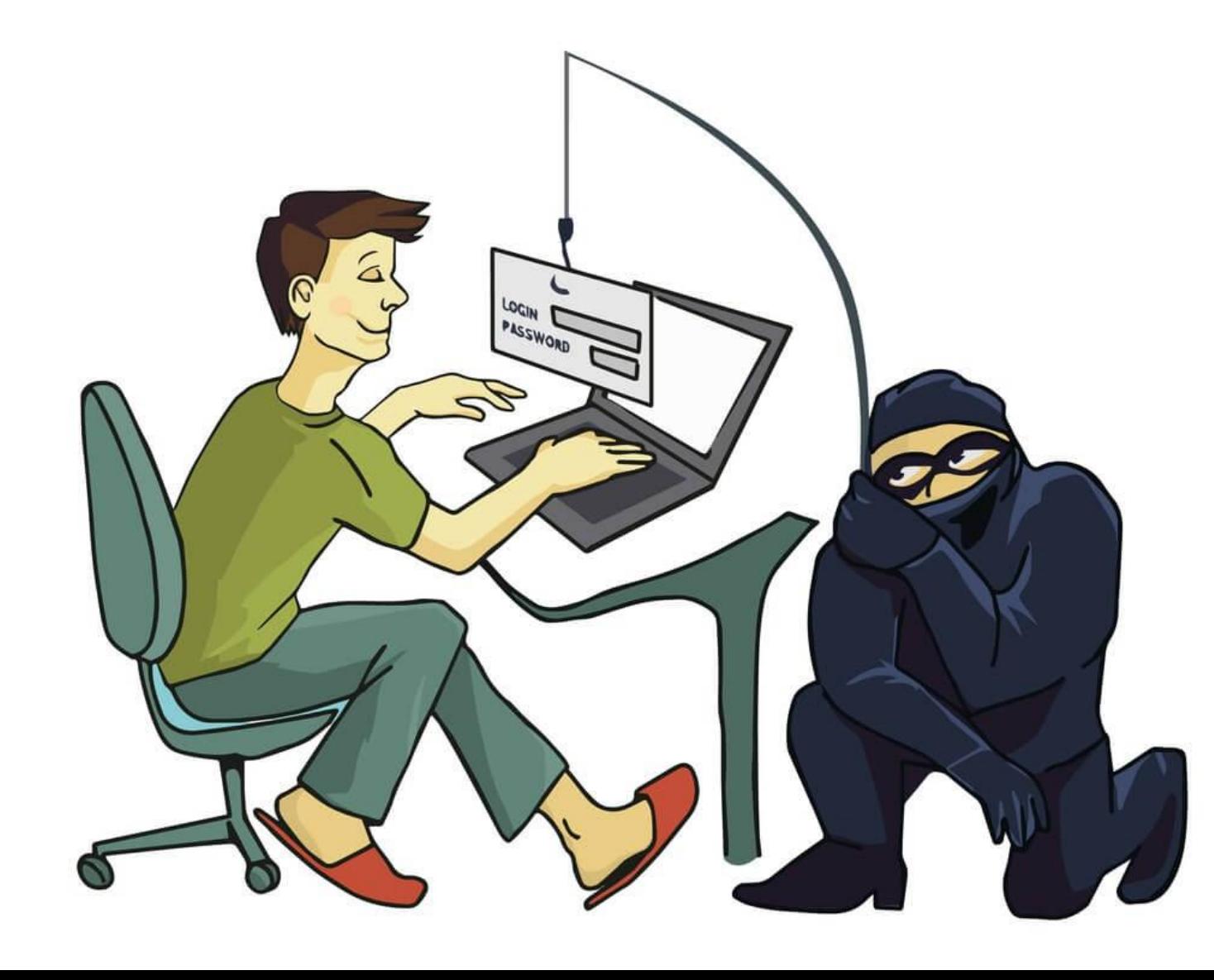

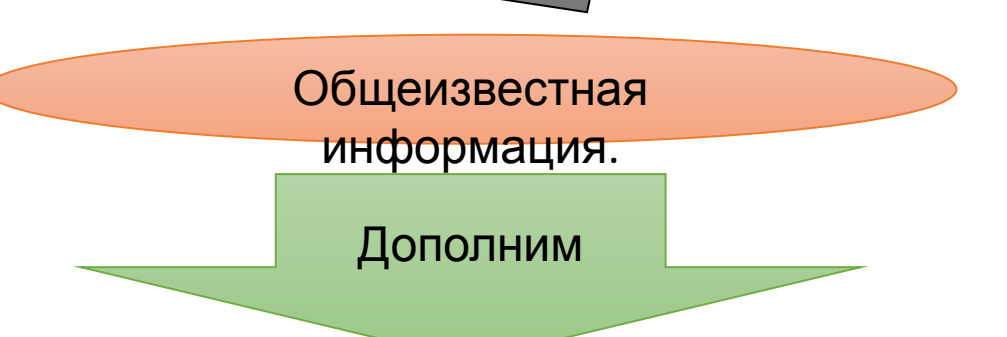

- Старайтесь не использовать менеджер паролей на устройствах,
- где нет антивирусной защиты
- Где больше одного **DODI CODOTODA**
- В последнее время появилось много «игр», когда надо
- подобрать свое индейское имя.
- название фильма, который бы характеризовал вашу жизнь
- И т.д.

Иногда, это просто игра, а иногда – **способ собрать информацию для подбора данных о пользователях.**

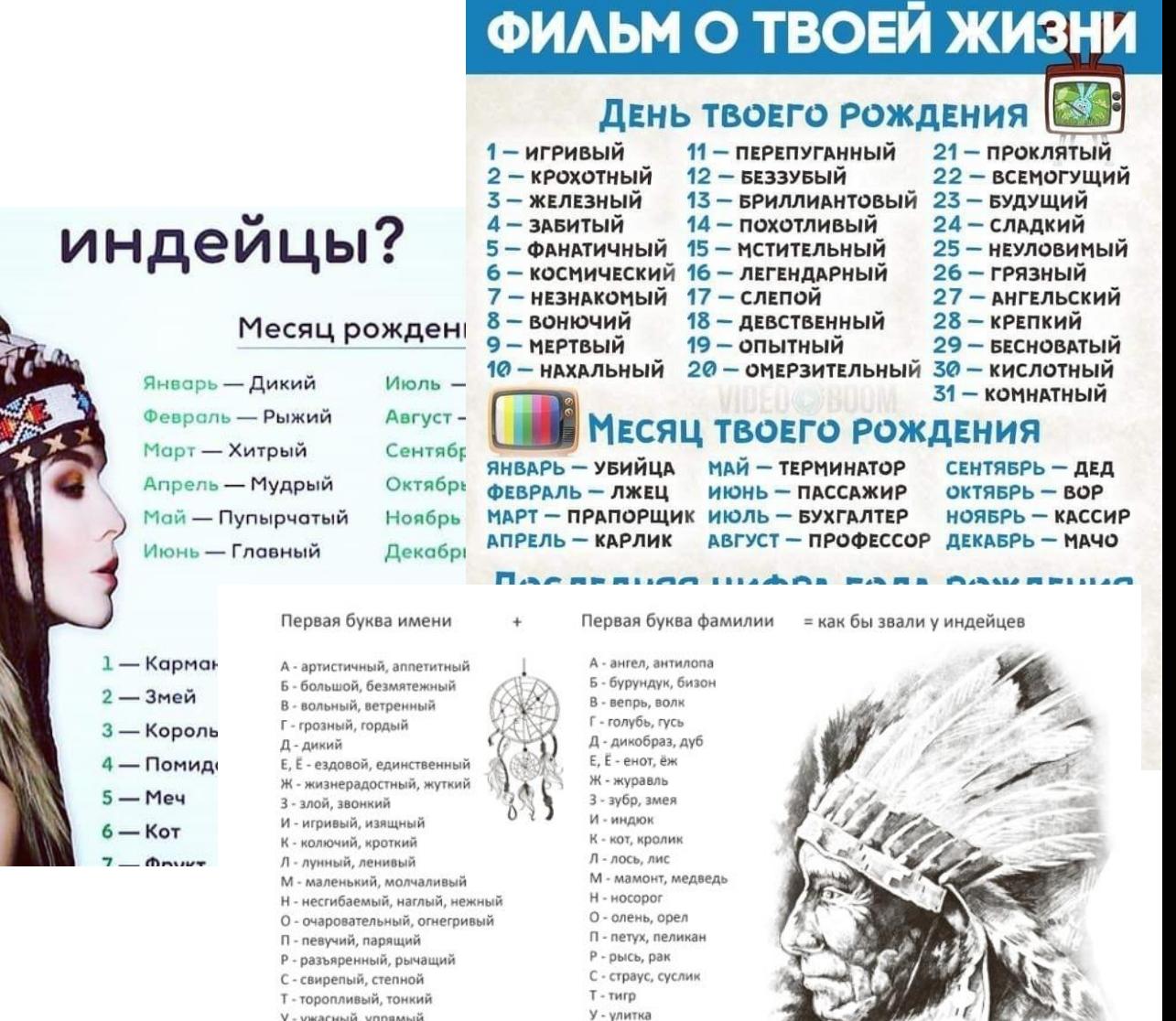

- У ужасный, упрямый Ф - фыркающий, фантастичный Х - хороший, хозяйственный Ц - цепкий, царственный
- Ч черный, чудесный
- Ш.Ш шустрый, шипящий Я - эмоциональный
- Ю юный, юркий
- Я яркий, ясный, ядовитый

**X** - хомяк Ц - цапля Ч - червяк Ш, Щ - шиншила, щавель  $\exists -3$ му  $IO - loop$  $R - RK$ 

Ф - филин, фазан

КАК НАЗЫВАЕТСЯ

# Безопасность может стоить дешево, на заплатить за нарушение ее правил придется дорого

«Информационная безопасность» — это процесс обеспечения доступности, целостности и конфиденциальности информации.

#### ПРОСТРАНСТВО РЕШЕНИЙ ДЛЯ РАЗВИТИЯ ИННОВАЦИЙ

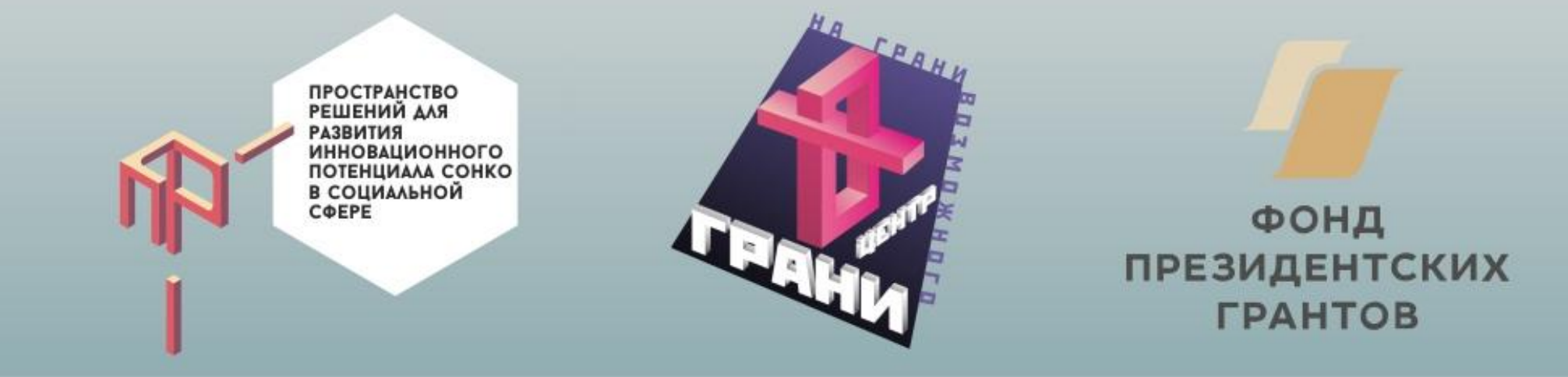

## **Спасибо за [внимание](http://www.grany-center.org/)**

### **[www.grany-center.org](http://www.grany-center.org/)**